#### МИНОБРНАУКИ РОССИИ **ФЕДЕРАЛЬНОЕ ГОСУДАРСТВЕННОЕ БЮДЖЕТНОЕ ОБРАЗОВАТЕЛЬНОЕ УЧРЕЖДЕНИЕ ВЫСШЕГО ОБРАЗОВАНИЯ «ВОРОНЕЖСКИЙ ГОСУДАРСТВЕННЫЙ УНИВЕРСИТЕТ» (ФГБОУ ВО «ВГУ»)**

### **УТВЕРЖДАЮ**

Заведующий кафедрой уравнений в частных производных и теории вероятностей

August. *А.В. Глушко*

25.05.2023г.

# **РАБОЧАЯ ПРОГРАММА УЧЕБНОЙ ДИСЦИПЛИНЫ**

### **Б1.О.32 Системы символьной математики**

**1. Код и наименование направления: 01.03.04 Прикладная математика**

**2. Профиль подготовки: Применение математических методов к решению инженерных и экономических задач**

**3. Квалификация выпускника: Бакалавр.**

**4. Форма обучения: Очная**

**5. Кафедра, отвечающая за реализацию дисциплины: Кафедра уравнений в частных производных и теории вероятностей математического факультета**

**6. Составители программы: Садчиков Павел Валерьевич, кандидат физикоматематических наук, доцент**

**7. Рекомендована: Научно-методическим советом математического факультета Протокол № 0500-06 от 25.05.2023** 

**8. Учебный год: 2024/ 2025 Семестр(ы): 3**

### 9. Цели и задачи учебной дисциплины

Целями освоения учебной дисциплины являются:

- получение студентами теоретических знаний и практических навыков работы с современными пакетами прикладных математических программ для освоения методов решения задач математического моделирования физических процессов;

- формирование математической культуры студентов.

Задачи учебной дисциплины:

- изучение основ работы с современными пакетами прикладных математических программ:

- овладение навыками решения задач алгебры и математического анализа

- овладение навыками решения задач для дифференциальных уравнений и уравнений с частными производными численными методами.

### 10. Место учебной дисциплины в структуре ООП:

Дисциплина «Системы символьной математики» к обязательной части Блока 1.

Для его успешного освоения необходимы знания и умения, приобретенные в результате обучения по предшествующим дисциплинам: «Математический анализ», «Алгебра», «Программирование для ЭВМ», «Дифференциальные уравнения».

Студент должен свободно владеть математическим анализом, теорией рядов, теорией функций комплексной переменной, элементами линейной алгебры, обладать полными знаниями курса обыкновенных дифференциальных уравнений, технологией программирования и работой на ЭВМ.

### 11. Планируемые результаты обучения по дисциплине/модулю (знания, умения, навыки), соотнесенные с планируемыми результатами освоения образовательной программы (компетенциями) и индикаторами их достижения:

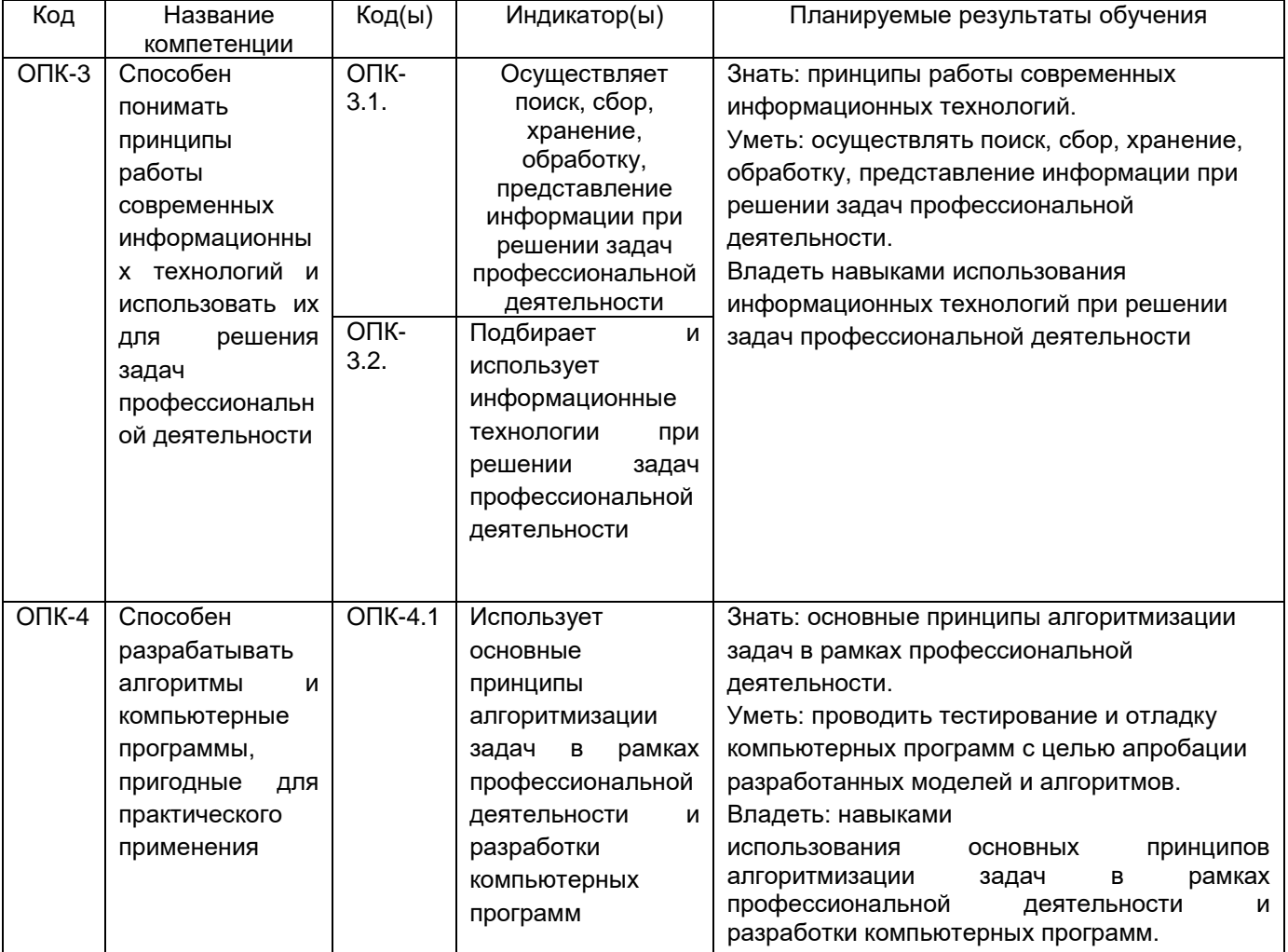

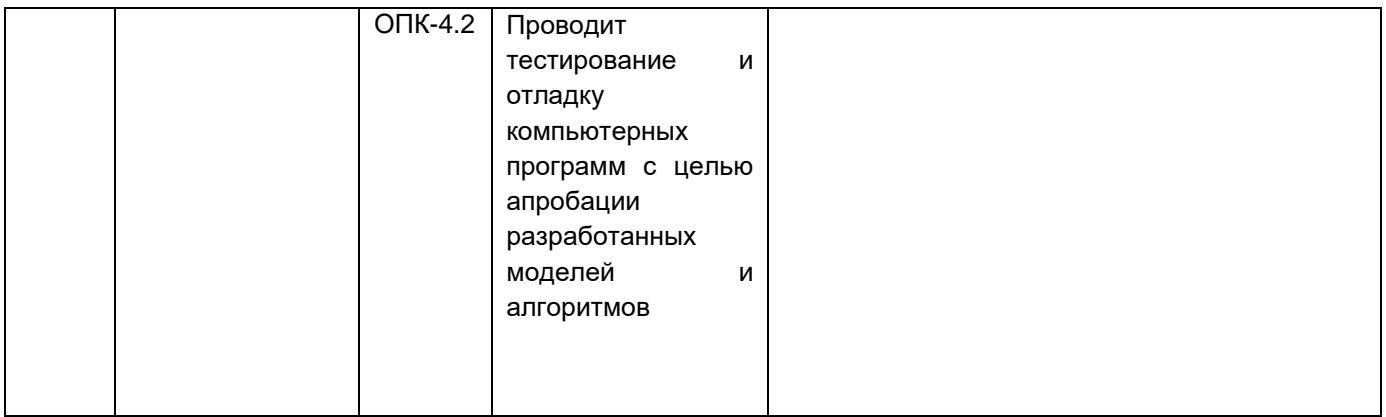

## 12. Объем дисциплины в зачетных единицах/час.— <u>2 / 72</u> ...

### **Форма промежуточной аттестации: Зачет – 3 семестр**

## **13. Трудоемкость по видам учебной работы**

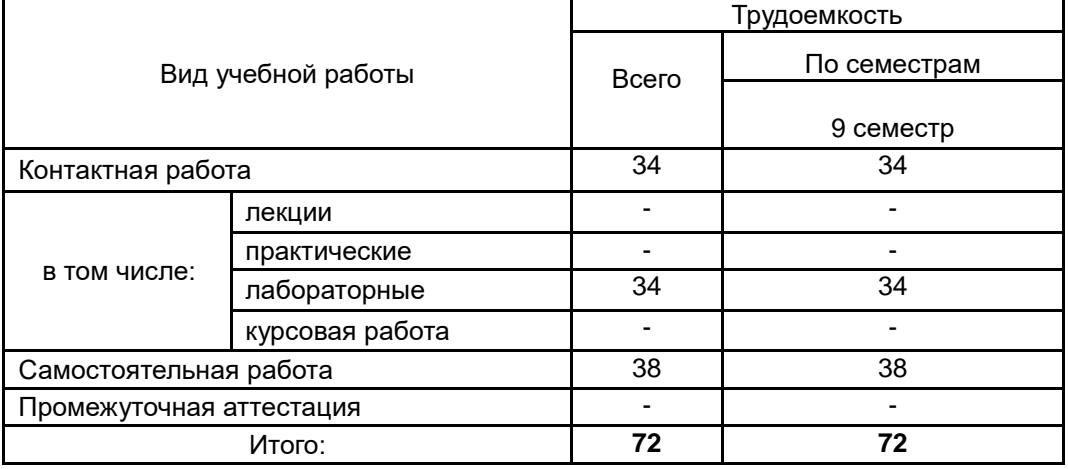

### **13.1. Содержание дисциплины**

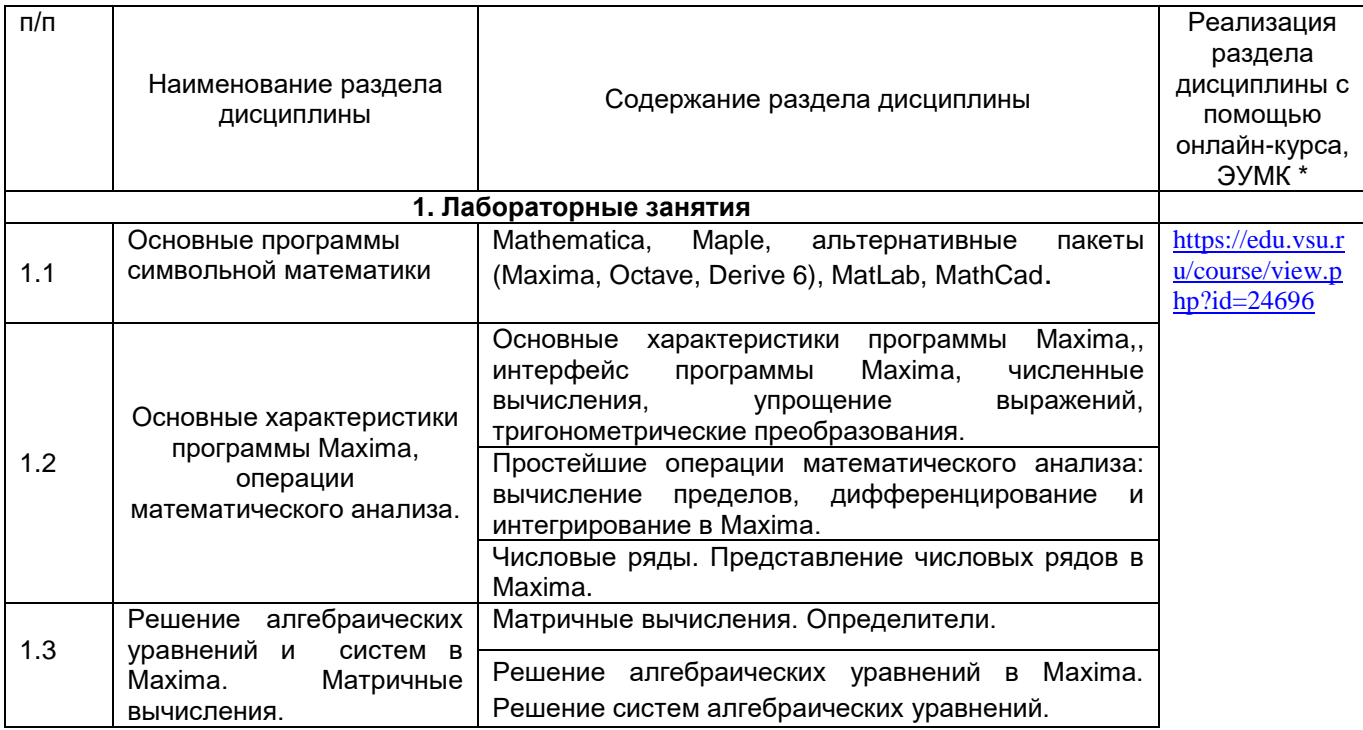

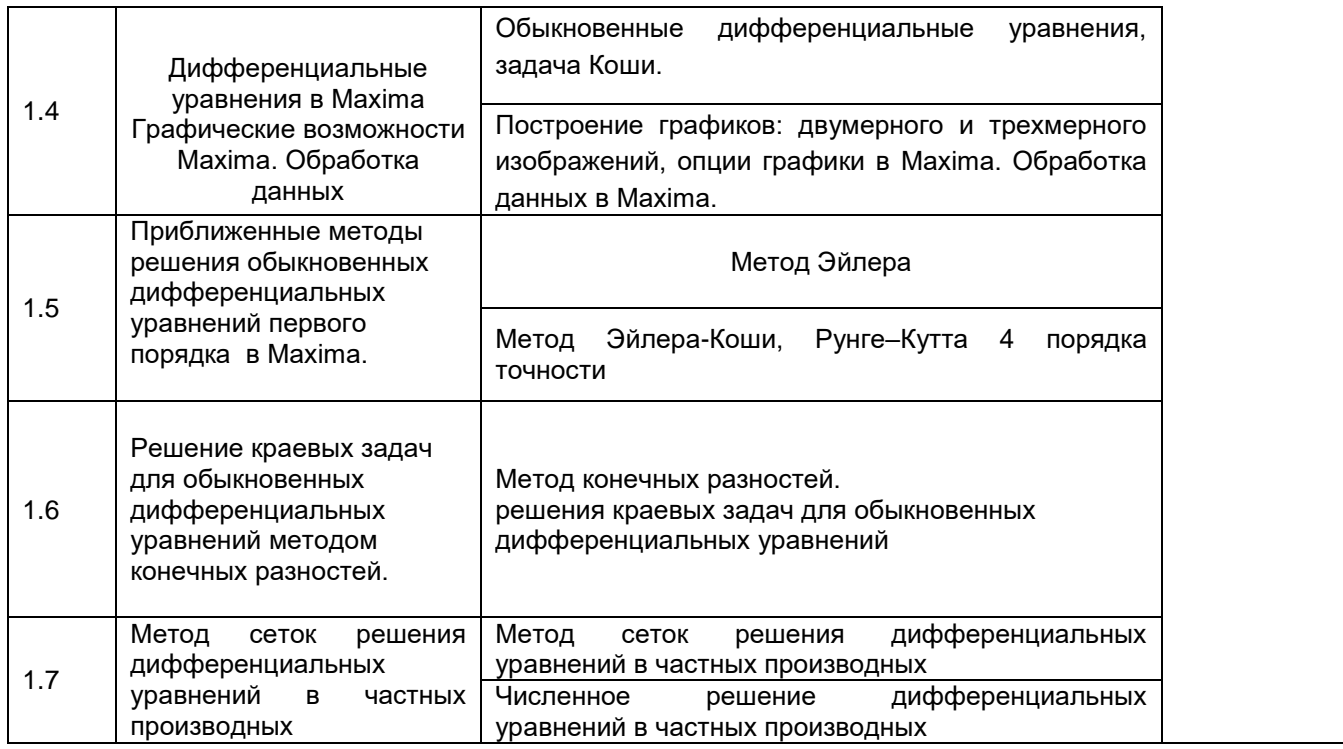

### **13.2. Темы (разделы) дисциплины и виды занятий**

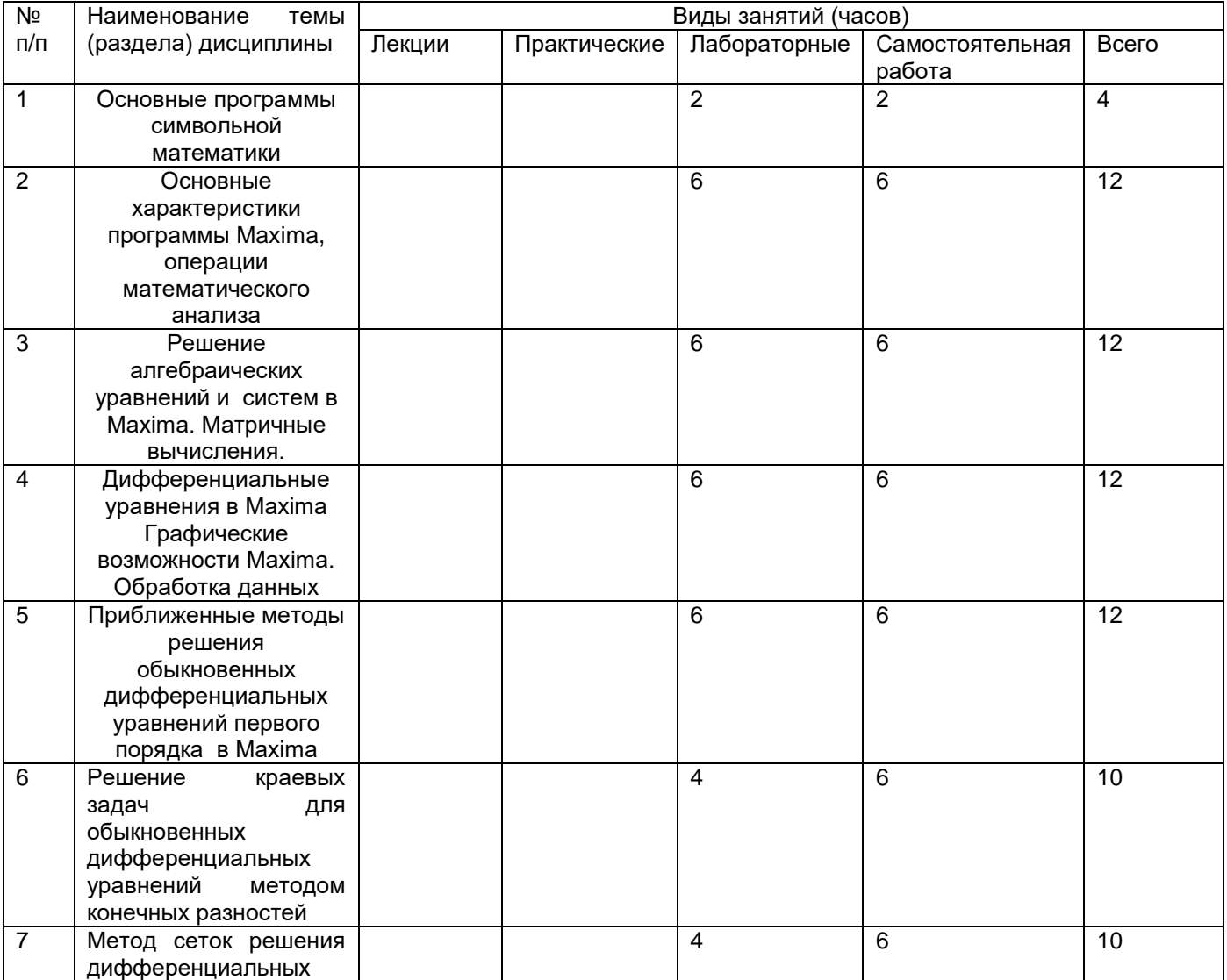

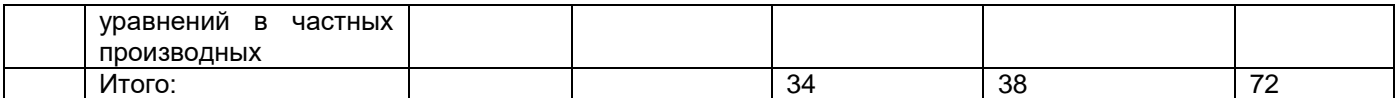

#### **14. Методические указания для обучающихся по освоению дисциплины:**

В процессе преподавания дисциплины используются такие виды учебной работы, как лабораторные занятия, а также различные виды самостоятельной работы обучающихся. Лабораторные занятия реализуются в соответствии с рабочим учебным планом при последовательном изучении дисциплины.

Для обеспечения систематической и регулярной работы по изучению дисциплины и успешного прохождения текущих и промежуточных аттестационных испытаний студенту рекомендуется:

1. Выполнять все виды работ, предусмотренных рабочим учебным планом по дисциплине.

2. Выполнять домашние задания. Выполнение домашних заданий направлено на отработку навыков использования средств и возможностей изучаемых компьютерных программ. При выполнении задания необходимо привести развернутые пояснения выполнения задания, проанализировать полученные результаты. При необходимости обучающиеся имеют возможность задать вопросы преподавателю и разрешить возникшие трудности.

3. Посещать аудиторные лабораторные занятия.

4. Сдать лабораторные работы по изученным темам. При подготовке и сдачи лабораторных работ рекомендуется использование учебной и учебно-методической литературы. По всем темам представляются распечатанные материалы, которые используются в работе, как в лаборатории, так и при выполнении домашних заданий. В связи с тем, что активность обучающегося на лабораторных занятиях является предметом контроля его продвижения в освоении курса, то подготовка к таким занятиям требует ответственного отношения.

5. Выбрать время для работы с литературой по дисциплине в библиотеке и самостоятельной работе в компьютерном классе.

6. Кроме обычного курса в системе «Электронный университет», все необходимые для усвоения курса материалы размещены также на кафедральном сайте http//:www.kuchp.ru

Освоение дисциплины предполагает не только обязательное посещение обучающимся аудиторных занятий (лабораторных занятий) и активную работу на них, но и самостоятельную учебную деятельность в семестрах, на которую отводится 38 часов.

Самостоятельная учебная деятельность студентов по дисциплине предполагает изучение рекомендуемой преподавателем литературы по вопросам лабораторных занятий (приведены выше), самостоятельное освоение понятийного аппарата и подготовку к текущим аттестациям (контрольным работам и выполнению лабораторных работ) (примеры см. ниже).

Вопросы лабораторных занятий обсуждаются на занятиях. При подготовке к лабораторным занятиям обучающимся важно помнить, что их задача, отвечая на основные вопросы плана занятия и дополнительные вопросы преподавателя, показать свои знания и кругозор, умение логически построить ответ, владение математическим аппаратом и иные коммуникативные навыки, умение отстаивать свою профессиональную позицию. В ходе устного опроса выявляются детали, которые по каким-то причинам оказались недостаточно осмысленными студентами в ходе учебных занятий. Тем самым опрос выполняет важнейшие обучающую, развивающую и корректирующую функции, позволяет студентам учесть недоработки и избежать их при подготовке к промежуточным аттестациям (3 семестр –зачет)

Все выполняемые студентами самостоятельно задания (выполнение контрольной работы и домашних заданий) подлежат последующей проверке преподавателем.

Результаты текущих аттестаций учитываются преподавателем при проведении промежуточной аттестации (3 семестр – зачет).

### **15. Перечень основной и дополнительной литературы, ресурсов интернет, необходимых для освоения дисциплины**

а) основная литература:

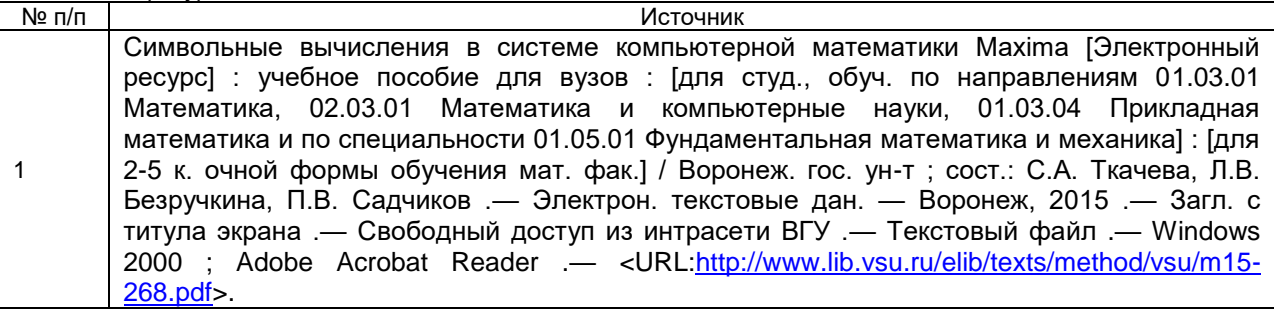

б) дополнительная литература:

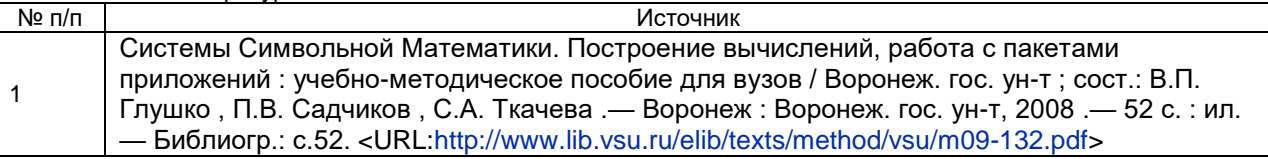

#### в) информационные электронно-образовательные ресурсы**:**

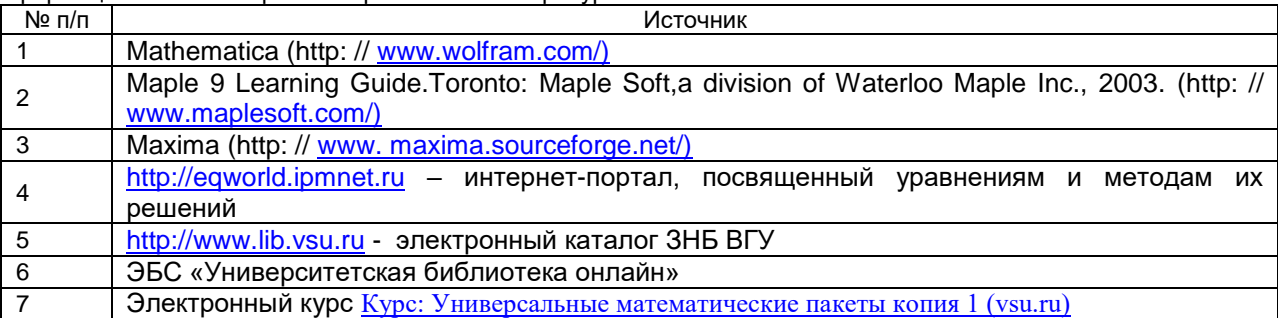

### **16. Перечень учебно-методического обеспечения для самостоятельной работы**

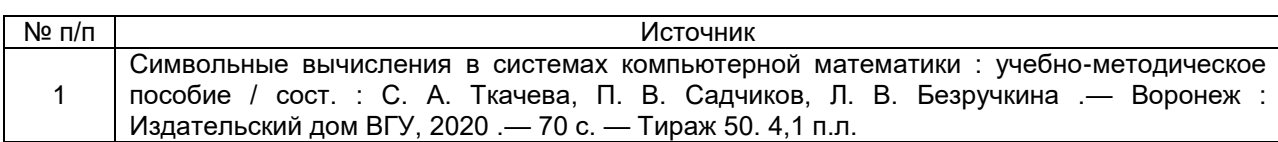

### **17. Образовательные технологии, используемые при реализации учебной дисциплины, включая дистанционные образовательные технологии (ДОТ, электронное обучение (ЭО), смешанное обучение):**

Дисциплина может реализовываться с применением дистанционных образовательных технологий, например, на платформе «Электронный университет ВГУ» (<https://edu.vsu.ru/course/view.php?id=24696>).

Перечень необходимого программного обеспечения: операционная система Windows или Linex, Microsoft, Windows Office, Maxima, LibreOffice 5*, Calc, Math,* браузер Mozilla Firefox, Opera или Internet.

### **18. Материально-техническое обеспечение дисциплины:**

Специализированная мебель, маркерная доска, персональные компьютеры

#### Компьютерный класс (394018, г. Воронеж, площадь Университетская, д. 1, пом. I)

Ubuntu (бесплатное и/или свободное ПО, лицензия: https://ubuntu.com/download/desktop);

Maxima (GNU General Public License (GPL), бесплатное и/или свободное ПО, лицензия: http://maxima.sourceforge.net/faq.html).

### **19. Оценочные средства для проведения текущей и промежуточной аттестаций**

Порядок оценки освоения обучающимися учебного материала определяется содержанием следующих разделов дисциплины:

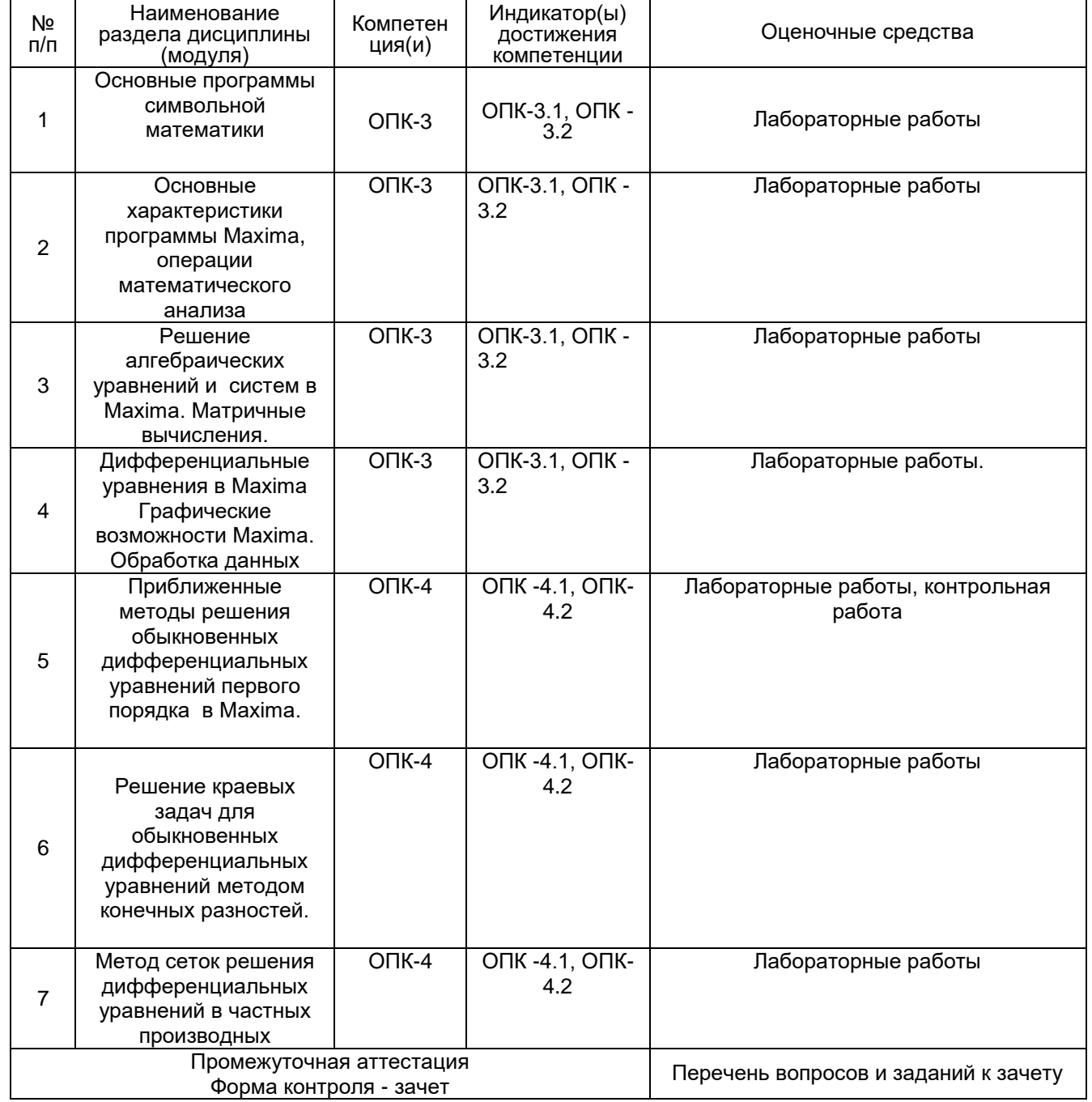

### **20. Типовые оценочные средства и методические материалы, определяющие процедуры оценивания**

#### **20.1. Текущий контроль успеваемости**

Контроль успеваемости по дисциплине осуществляется с помощью следующих оценочных средств:

### Примерный перечень задач для лабораторных работ:

 $1 \quad$ Вычислите первую производную функции в пакете Maxima  $y = \frac{1}{6}x^6 - \frac{2}{5}x^5 + \frac{5}{2}x^3 + 2x + 7$ .

 $2<sub>1</sub>$ Решите следующую систему уравнений матричным способом  $\left(3x-2y+4z=2\right)$  $\begin{cases}\n3x - y + 3z = 1 \\
x + 3y - 2z = 0\n\end{cases}$ 

- 3. Найдите  $\lim_{x\to\pi} \frac{\sin^2 x}{1+\cos^3 x}$  (в пакете Maxima).
- 4. Решить дифференциальное уравнение в пакете Maxima:  $v'' - v' - 2v = 0$ .

5. Вычислите  $\int \frac{xdx}{(x-1)(x+1)^2}$  (в пакете Maxima).

6. Вычислите произведение матриц (в пакете Maxima) A.B и B.A, где

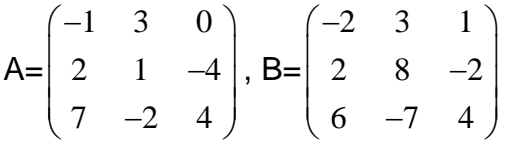

7. Разложить в ряд Тейлора следующие функции

1  $\sin^2 x$ 2.  $ln(2+x)$ 

#### Примерный перечень задач для контрольной работы:

1. Решить дифференциальные уравнения: а)  $xy' - y = y^3$ ; 6)  $y' + \frac{y}{x} = -xy^2$ ; в)

$$
y''-y'-2y=0
$$

2. Найти частные решения уравнений, удовлетворяющие указанным начальным условиям:

a)  $(1+e^x)y \cdot y' = e^x$ ;  $y=1$   $\pi p \mathbf{u}$   $x=0$ ; 6)  $y'' + 4y' = 12x^2 - 2x + 2$ ;  $y=0$ ,  $y' = 0$ 

при  $x=0$ , построить графики решений.

3. Найти значение всех корней уравнения: а)  $x^5-1=0$ ; б) найти приближенной  $\cos x$ в окрестности точки  $x=1$  с точностью до 0,001.

4. Разложить в ряд Тейлора следующие функции: а)  $\sin(x+\frac{\pi}{4})$ ; 6)  $e^{x^2}$ .

Текущий контроль представляет собой проверку усвоения учебного материала теоретического и практического характера, регулярно осуществляемую на занятиях.

Цель текущего контроля: определение уровня сформированности профессиональных компетенций, знаний и навыков деятельности в области знаний, излагаемых в курсе.

Задачи текущего контроля: провести оценивание

1. уровня освоения теоретических и практических понятий, научных основ профессиональной деятельности;

2. степени готовности обучающегося применять теоретические и практические знания и профессионально значимую информацию, сформированности когнитивных умений.

3. приобретенных умений, профессионально значимых для профессиональной деятельности.

**Текущий контроль** предназначен для проверки хода и качества формирования компетенций, стимулирования учебной работы обучаемых и совершенствования методики освоения новых знаний. Он обеспечивается проведением лабораторных работ.

#### **20.2. Промежуточная аттестация**

Промежуточная аттестация по дисциплине осуществляется с помощью следующих оценочных средств:

#### **Перечень теоретических вопросов:**

1. Численные вычисления, упрощение выражений, тригонометрические преобразования в Maxima

2. Вычисление пределов, дифференцирование и интегрирование в Maxima

3. Числовые ряды Представление числовых рядов в Maxima

4. Решение алгебраических уравнений в Maxima

5. Матричные вычисления. Определители. Решение систем алгебраических уравнений

6. Дифференциальные уравнения в Maxima

7. Графические возможности Maxima. Обработка данных

8. Метод Эйлера

9. Метод Эйлера-Коши

10. Метод Рунге–Кутта 4 порядка точности

11. Метод конечных разностей решения краевых задач для обыкновенных дифференциальных уравнений

12. Метод сеток решения дифференциальных уравнений в частных производных

#### **Перечень практических заданий:**

1. Решить задачу Коши для дифференциального уравнения  $y' = f(x, y)$ на отрезке

 $\lceil a,b\rceil$ , при заданном начальном условии  $\ y(a)\!=\!c\,$ с шагом *h*: Методом Эйлера, методом Эйлера-Коши, методом Рунге-Кутта 4 порядка, найти величину погрешности в каждом случае, построить графики решений и сравнить приближенные решения с точным решением. Какой из методов дает более точное приближение?

1. 
$$
y' = 5x + 2\cos(y + 2.6)
$$
,  $y(0) = 1.5$ , [0,1];  
\n2.  $y' = \frac{xy}{x^2 + y^2}$ ,  $y(0) = 1$ , [0,1];  
\n3.  $y' = 3e^x + 2y$ ,  $y(0.3) = 1.415$ , [0.3;0.6];  
\n4.  $y' = x^2 + y^2$ ,  $y(0) = 0.27$ , [0,1];  
\n5.  $y' = x^2 - xy + y^2$ ,  $y(0) = 0.1$ , [0,1];

**Промежуточная аттестация** предназначена для определения уровня освоения всего объема учебной дисциплины. Промежуточная аттестация по дисциплине «Системы символьной математики» проводится в форме зачета.

Промежуточная аттестация, как правило, осуществляется в конце семестра. Результаты текущей аттестации обучающегося по решению кафедры могут быть учтены при проведении промежуточной аттестации. При несогласии студента, ему дается возможность пройти промежуточную аттестацию (без учета его текущих аттестаций) на общих основаниях.

При проведении зачета учитываются результаты лабораторных работ. Зачет проходит в форме индивидуального опроса по перечню вопросов к зачету и выполнения в программе Maxima задач из перечня практических заданий. Для получения оценки «зачтено» на зачете в конце 3 семестра у обучающегося должны быть сданы все лабораторные работы. В противном случае, студент должен ответить на соответствующие дополнительные вопросы в ходе проведения зачета.

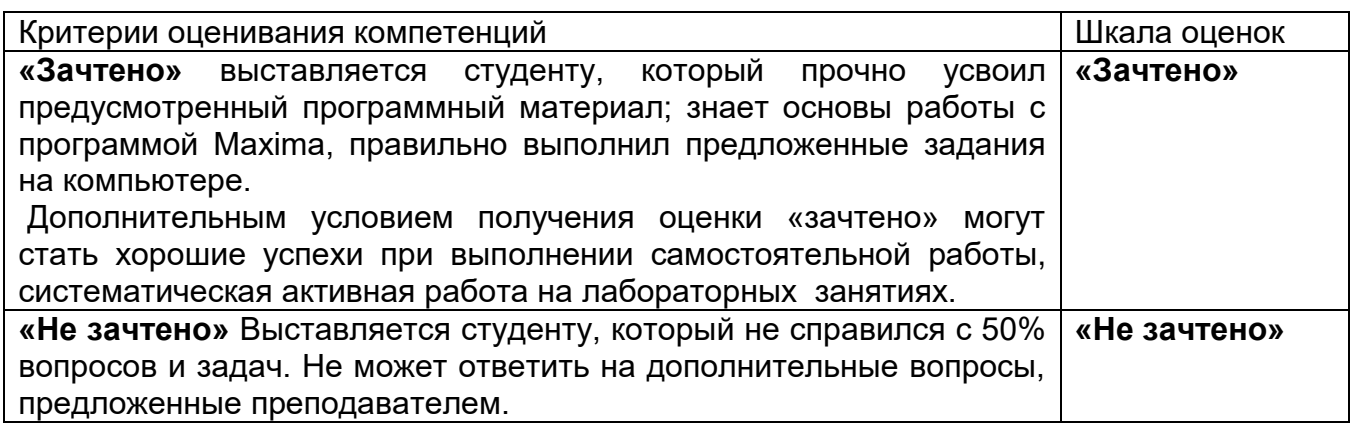

### **20.3 Фонд оценочных средств сформированности компетенций студентов, рекомендуемый для проведения диагностических работ**

ОПК-3 Способен понимать принципы работы современных информационных технологий и использовать их для решения задач профессиональной деятельности

ОПК-3.1. Осуществляет поиск, сбор, хранение, обработку, представление информации при решении задач профессиональной деятельности

ОПК-3.2. Подбирает и использует информационные технологии при решении задач профессиональной деятельности

Знать: принципы работы современных информационных технологий.

Уметь: осуществлять поиск, сбор, хранение, обработку, представление информации при решении задач профессиональной деятельности.

Владеть навыками использования информационных технологий при решении задач профессиональной деятельности

**Задания закрытого типа с выбором ответа**(выбор одного варианта ответа, верно/неверно)**:**

- 1 балл указан верный ответ;
- 0 баллов указан неверный ответ.

# **Test1**

Символ (%i1) в Maxima используется при

- 1. обозначении команд, введенных пользователем;
- 2. выводе результатов вычислений;
- 3. вводе специальных символов.

Ответ 1. обозначении команд, введенных пользователем;

# **Test2**

Символ (%o1) в Maxima используется при

- 1. выводе результатов вычислений;
- 2. обозначении команд, введенных пользователем;
- 3. вводе специальных символов.

Ответ 1. выводе результатов вычислений;

## **Test3**

Присваивание значения какой-либо переменной в Maxima осуществляется с помощью знака

- 1. **:** (двоеточие);
- 2. **=** (равно);
- 3. := (двоеточие и равно)

Решение Присваивание значения какой-либо переменной осуществляется с помощью знака **:** (двоеточие), а символ **=** (равно) используется при задании уравнений или подстановок, символ **:=** (двоеточие и равно) для выполнения присвоения в выражениях

Ответ 1.(двоеточие);

## **Test4**

При выполнения операции diff(sin(x),x,2) в Maxima выполняется:

- 1. вычисление производной второго порядка от функции sin(x);
- 2. вычисление производной первого порядка от функции sin(x);
- 3. вычисление дифференциала от функции sin(x).

Ответ 1. вычисление производной второго порядка от функции sin(x);

# **Test5**

Функция построения графика функции y=sin(x) на отрезке [-5,5] в Maxima задается следующим образом:

- 1. plot $2d(sin(x), [x, -5, 5])$ ;
- 2. [plot format, gnuplot]\$
- 3. plot $3d(\sin(x), [x, min, max])$ ;

Ответ 1. plot $2d(sin(x), [x, -5, 5])$ ;

Задания открытого типа (короткий текст):

2 балла – указан верный ответ;

0 баллов – указан неверный ответ.

# **Test6**

При выполнении операции diff(f(x),x,2) в Maxima выполняется вычисление производной функции f(x) …………… порядка

Ответ:

второго

# **Test7**

В Maxima функция **diff** используется для обозначения производных в ………………. уравнениях.

Ответ:

дифференциальных

дифференциальном

# **Test8**

Функция интегрирования в Maxima называется integrate и имеет два варианта вызова: для нахождения неопределенного и определенного ..............

Ответ:

интеграла

интегралов

## Test9

Для нахождения производной в Maxima используется функция  $\text{diff}(f(x),x,n)$ первым аргументом которой является ..........., вторым - переменная, по которой производится дифференцирование, и третьим (необязательным) -ПОРЯДОК производной n.

Ответ:

функция

функции

# Test10

В Махіта при вычислении кратных производных по нескольким переменным  $diff(f(x,y),x,n,y,m)$ после указания функции перечисляются . . . . . . . . . . . . . . . . дифференцирования с указанием соответствующих кратностей n,m Ответ:

переменные переменная

 $\bigcap K-4$ Способен разрабатывать алгоритмы и компьютерные программы. пригодные для практического применения

 $O<sub>II</sub>K-4.1$ Использует основные принципы алгоритмизации задач в рамках профессиональной деятельности и разработки компьютерных программ

 $O<sub>II</sub>K-4.2$ Проводит тестирование и отладку компьютерных программ с целью апробации разработанных моделей и алгоритмов

Знать: основные принципы алгоритмизации задач в рамках профессиональной деятельности.

Уметь: проводить тестирование и отладку компьютерных программ с целью апробации разработанных моделей и алгоритмов.

Владеть: навыками использования основных принципов алгоритмизации задач в рамках профессиональной деятельности и разработки компьютерных программ.

Задания закрытого типа с выбором ответа (выбор одного варианта ответа, верно/неверно):

- 1 балл указан верный ответ;
- 0 баллов указан неверный ответ.

## Test1

Символ % в Махіта может быть использован для

- 1. обращения к последней ячейке вывода данных;
- 2. обращения к последней ячейке ввода данных;
- 3. обозначения процентов.

Ответ 1. обращения к последней ячейке вывода данных

## Test<sub>2</sub>

Символ в Махіта может быть использован для

- 1. обращения к последней ячейке ввода данных;
- 2. обращения к последней ячейке вывода данных;
- 3. обозначения операции вычитания.

Ответ 1. обращения к последней ячейке ввода данных

## Test<sub>3</sub>

Символ \$ в Махіта может быть использован

- 1. для того, чтобы результат вычисления не был виден на экране;
- 2. для обращения к последней ячейке вывода данных;
- 3. для обозначения операции с валютой.

Ответ 1. для того, чтобы результат вычисления не был виден на экране

## Test4

Какое значение будет получено в результате выполнения последовательности команл в Maxima:

 $(\% i1)$  equation:  $x^3 + x^2 = 0$ \$

 $(\%i2)$  diff(equation,x);

Варианты ответов:

- 1.  $3*x^2+2*x=0$ ;
- 2.  $x^3+x^2=0$ ;
- 3  $0=0$

Ответ 1.  $3*x^2+2*x=0$ ;

# Test<sub>5</sub>

Какое значение будет получено в результате выполнения последовательности команд в Maxima:

(%i1)  $a(n) := if n \le 1$ then n else  $(a(n-1)+a(n-2))/2\$ 

 $(\%i3)$  A: []\$for n:0 thru 10 do A: append(A, [a(n)]);

 $(\% 03)$ done

 $(%i4)$  A;

Варианты ответов:

- 1.  $[0,1,1/2,3/4,5/8,11/16,21/32,43/64,85/128,171/256,341/512]$
- 2.  $[0,1,0.5,0.75,0.625,0.6875,0.65625,0.671875,0.6640625,0.66796875,0.666015625]$
- $3. \square$

Задания открытого типа (ввод числа):

- 2 балла указан верный ответ;
- 0 баллов указан неверный ответ.

# Test<sub>6</sub>

Какое значение будет получено в результате выполнения последовательности команд в Maxima

 $(\% i1)$  sqrt $(2)+1\$  $(\% i2)$  3-sqrt $(2)\$ \$

### $(%i3)$ %+%o1;

Ответ:

4

# **Test7**

Какое значение будет получено в результате выполнения последовательности команд в Maxima;

```
\sin(\%pi/3)^2$cos(%pi/3)^2$%i1+_;
```
Ответ:

1

# **Test8**

Какое значение будет получено в результате выполнения последовательности команд в Maxima;

 $(\% i1)$  f:x^3+x^2\$

 $(\% i2)$  diff(f,x,3);

Ответ:

## 6

# **Test9**

Какое значение будет получено в результате выполнения последовательности команд в Maxima;

(%i1) A:matrix([1,2],[3,4]) \$

 $(\%i2)$  determinant $(\%);$ 

Ответ:

 $-2$ 

# **Test10**

Какое значение будет получено в результате выполнения последовательности команд в Maxima;

(%i1) A:matrix([1,2],[3,4]) \$

```
(%i2) rank(%);
```
Ответ:

2

**Задания раздела 20.3 рекомендуются к использованию при проведении диагностических работ с целью оценки остаточных результатов освоения данной дисциплины (знаний, умений, навыков).**